website: enki-portal.org, gitlab.com/enki-portal server: server.enki-portal.org, enki-ofm-research.org **twitter: EnkiPortal Important URLs**

 $\mathcal{L}^{\bullet}$ 

**… sustained scientific advancement depends on the ability to model at the speed of thought.**

ENKI SOFTWEIT WARD ON A THE T

**CIG**

**ODE** 

### **The ENKI software ecosystem aims to provide:**

- a central platform for access to models and data interactive Jupyter notebooks; scripting
- **•** a consistent and standardized APIs for coded models
- **• consistent and standardized interfaces to underlying databases**
- **•** a mechanism for building model connections and **complex model scenarios - model workflows**
- a mechanism for documenting model development and model usage to address the goal of both replicable and **reproducible science**
- **•** a mechanism for publication and sharing of models and calculations that are based on models or combinations **of models**

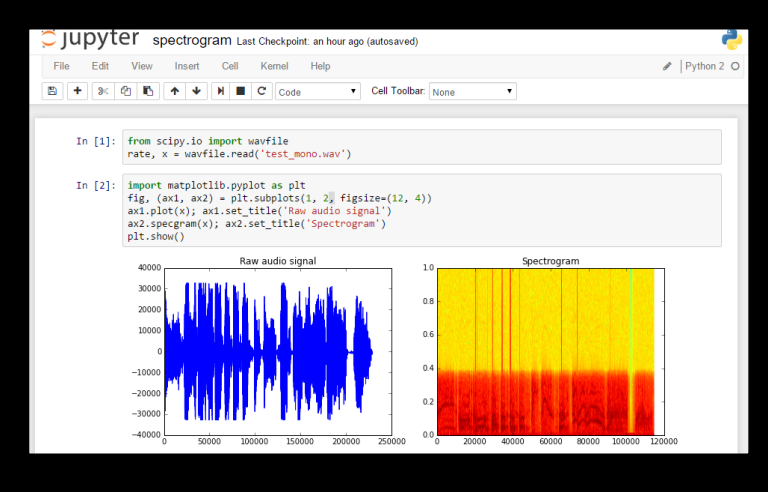

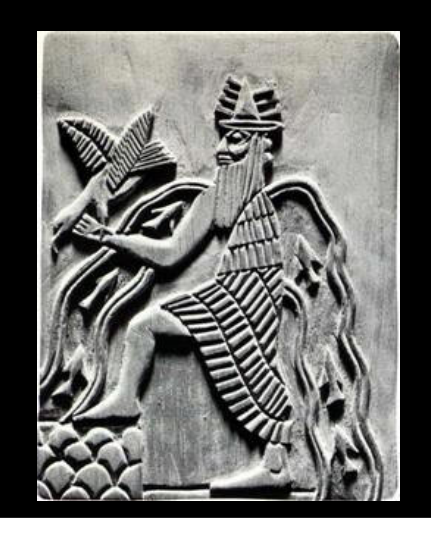

**Model Calibration, Updating, Documentation Infrastructure**

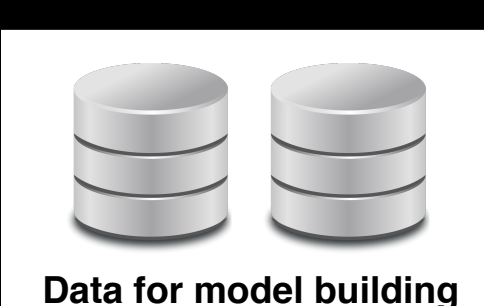

## **What modeling deficiencies does ENKI address?**

- Lack of **interoperability** of existing modeling software
- Lack of infrastructure and data resources to **update** models
- Lack of frameworks for **accessing and distributing** models
- Lack of a framework for **reproducible** workflows

## **What science workflow deficiencies does ENKI address?**

- **Excessive use of Apps** consequences?
- **Excessive use of Excel** consequences?

## **What science workflow paradigms does ENKI encourage?**

- **Standardization of APIs** for software libraries
- Generation of tutorial and example interfaces (Jupyter notebooks) to those libraries that **encourage coding** to suit problem definition

### **ENKI** provides an infrastructure to **encourage synthesis science** - *How do we know what new experiments need to be done?*

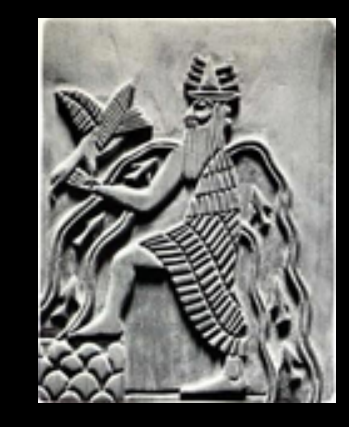

## **ThermoEngine package [\(GitLab.com\)](http://GitLab.com)**

The principal ENKI API is the ThermoEngine Python package, which provides an interface to compiled libraries that implement thermodynamic property retrieval and computational thermodynamics algorithms. Modules include:

- **calibrate** provides methods for supporting thermodynamic model calibration using modern Bayesian statistical methods; provides tools to interface with properties and experimental phase equilibrium databases; implements an architecture for replicable calibration and provides visualization and statistical tools for calibration assessment
- **• coder** provides methods for construction of thermodynamic models using symbolic mathematical expressions and for automated generation of expressions for derivative **thermodynamic properties and for source code implementation; generates "C" code for inclusion** in the phases module and C++ code for generation of computational libraries that support fluid dynamical modeling software
- **•• core** provides an interface to our legacy objective C code base and implements generic compositional transformation routines
- **equilibrate** provides methods that implement equilibrium calculations, including generic equilibrium calculators for Gibbs free energy, Helmholtz free energy, enthalpy and entropy minimization as well as open system calculations; MELTS; speciation models (DEW); equilibrium calculators for systems missing an omnicomponent phase; phase diagram and pseudo section **generators**
- graphics provides methods for graphical display of properties and phase diagrams
- **model** methods for loading legacy databases and coder generated model implementations; convenience methods for accessing reaction-based functions; integrated with the phases module
- **• phases** methods implementing a uniform standardized API for accessing thermodynamic properties of pure phases and solution phases; tightly integrated with the model and coder **modules**

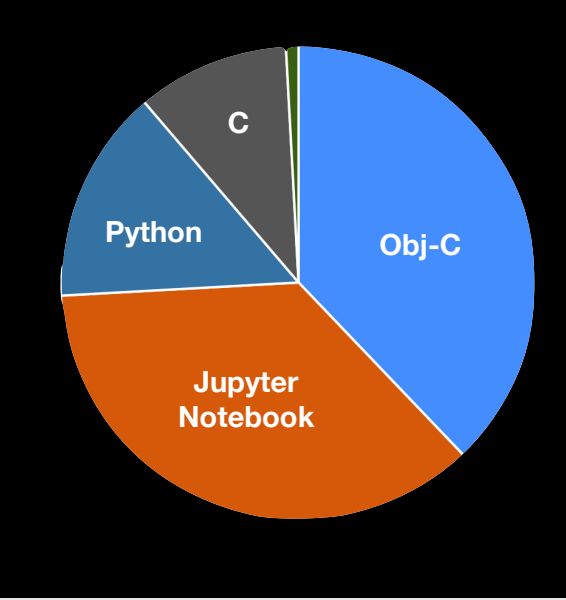

### **Models/Databases**

- **• Berman**
- **• Holland & Powell**
- **• Stixrude & Lithgow Bertelloni**
- **• DEW Deep Earth Water model**
- **• HKF and extensions**
- **• SWIM Standard Water Integrated Model**
- **• MELTS (1.0.2, 1.1, 1.2, pMELTS)**
- **• MELTS+DEW**

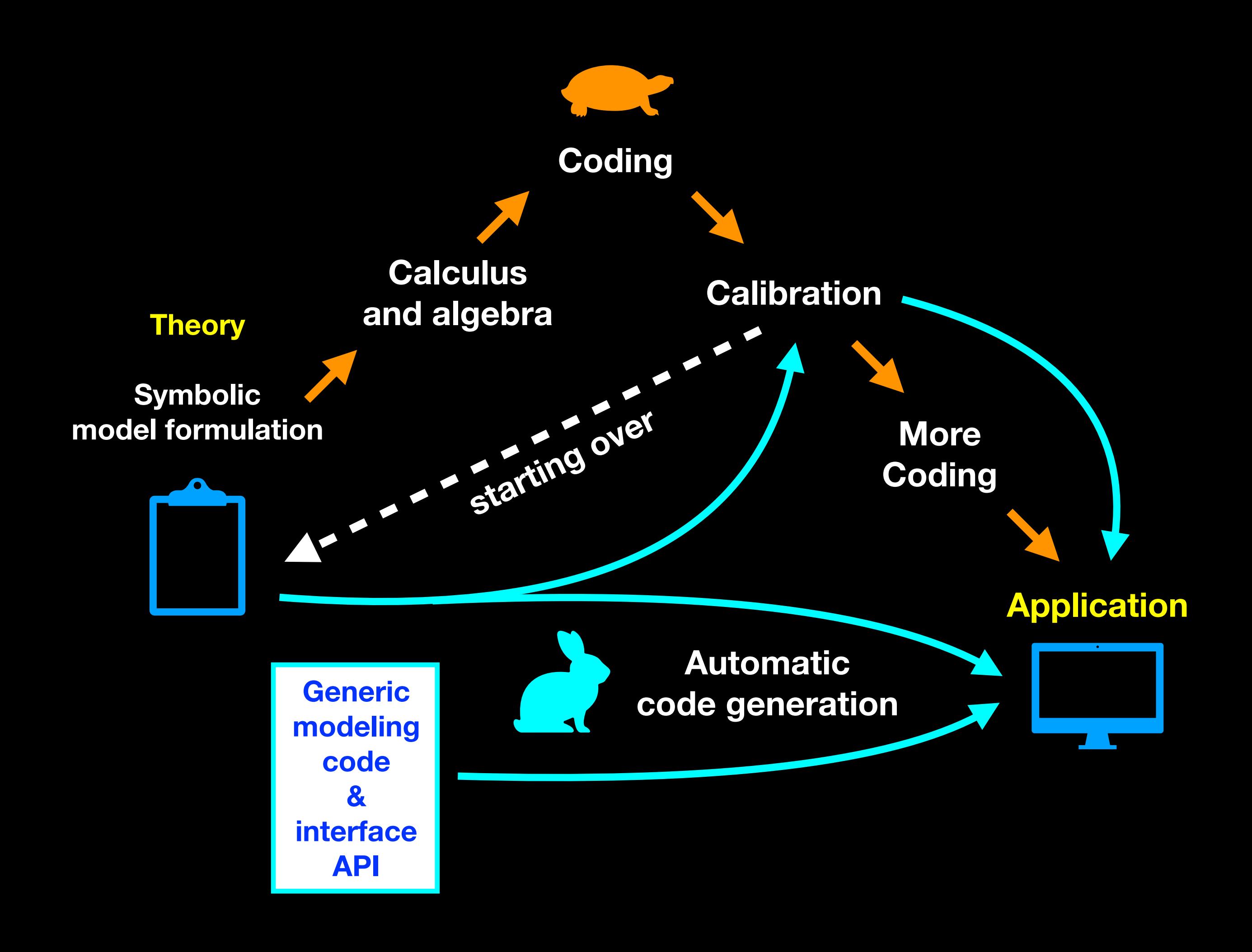

### **Olivine Phase Loop**

This notebook demonstrates calculation of the olivine liquid-solid phase loop under the assumption that both phases behave as ideal solutions. The workflow is:

- Use the coder module to generate endmember properties of both solutions; the only thermodynamic properties that are specified are the enthalpy and entropy of fusion
- Use the coder module to generate solid and liquid solution properties
- Import the generated code using the **model** module
- Use the equilibrate module to compute the liquid-solid phase loop
- Plot results

#### import numpy as np import scipy as sp import sympy as sym import matplotlib.pyplot as plt from thermoengine import model, equilibrate, coder %matplotlib inline

#### **Endmember properties**

Write code into a working subdirectory

working\_dir = "working" !mkdir -p {working\_dir} %cd {working\_dir}

/Users/ghiorso/Documents/ARCHIVE\_XCODE/ThermoEngineMSG/Notebooks/Equilibrate/working

Model generation function

def make\_endmembers(module='none', name='none', formula='none', Hrefvalue=0.0, Srefvalue=0.0):  $mdl = coder.StdStateModel()$  $T = \text{mdl.get symbol}$  for  $t()$ GPr, Href, Sref = sym.symbols('GPr Href Sref')  $GPr = Href - T*Sref$ params = [('Href', 'J', Href), ('Sref', 'J/K', Sref)] mdl.add\_expression\_to\_model(GPr, params) mdl.set\_module\_name(module) paramValues = {'Href':Hrefvalue, 'Sref':Srefvalue, 'T\_r':298.15, 'P\_r':1.0} mdl.create\_code\_module(phase=name, formula=formula, params=paramValues, module\_type='calib', silent=True)

#### **Forsterite Solid**

make\_endmembers(module='0lvSolid', name='Fo', formula='Mg(2)Si(1)0(4)', Hrefvalue=-100000.0, Srefvalue=0.0) %cp OlvSolid.pyx endmembersolids.pyx

#### **Fayalite Solid**

make\_endmembers(module='0lvSolid', name='Fa', formula='Fe(2)Si(1)0(4)', Hrefvalue=-100000.0, Srefvalue=0.0) %cat OlvSolid.pyx >> endmembersolids.pyx

#### **Forsterite Liquid**

Fusion temperature is 2163 K, entropy is 57.2 J/K

make\_endmembers(module='0lvLiquid', name='Fo', formula='Mg(2)Si(1)0(4)', Hrefvalue=-100000.0+57.2\*2163.0, Srefvalue=57.2) %cp OlvLiquid.pyx endmemberliquids.pyx

#### **Fayalite Liquid**

Fusion temperature is 1490 K, entropy is 59.9 J/K

make\_endmembers(module='0lvLiquid', name='Fa', formula='Fe(2)Si(1)0(4)', Hrefvalue=-100000.0+59.9\*1490.0, Srefvalue=59.9) %cat OlvLiquid.pyx >> endmemberliquids.pyx

### **Example: Thermodynamic Model Development**

#### **Solution Properties** Model generation function def make solution(module='none', name='none', endmembers=[]):  $c = 2$  $mdl = coder$ . SimpleSolnModel( $nc=c$ )  $n = mdl.n$  $nT = mdl nT$  $X = n/nT$  $T = mdl.get_symbol_for_t()$  $mu = md$  mu  $G$  ss = (n.transpose() $*mu$  [0]  $S_{\text{config,R}} = \text{sym.symbols}('S_{\text{config R'}}')$ S config  $= 0$ for  $i$  in range( $0, c$ ): S\_config  $\leftarrow$  X[i] $\ast$ sym.log(X[i]) S\_config  $*= -R*nT$  $G_{\text{config}} = sym\,Simplify(-T*S_{\text{config}})$  $G = G_s s + G_c$ config mdl.add\_expression\_to\_model(G, [('dummy', 'none', sym.symbols('dummy'))])  $mdl$ . module = module mdl.formula\_string = 'Mg[Mg]Fe[Fe]Si[Si]04'  $mdl. conversion\_string = ['[0]=[Mg]', '[1]=[Fe]']$ mdl.test\_string =  $['[0] > 0.0', '[1] > 0.0']$ mdl.create\_code\_module(phase=name, params={'dummy':0.0, 'T\_r':298.15, 'P\_r':1.0}, endmembers=endmembers, prefix="cy", module\_type='calib', silent=True) **Solid solution** make\_solution(module='0lvSolid', name='0livine', endmembers=['Fo\_0lvSolid', 'Fa\_0lvSolid']) %cat endmembersolids.pyx >> OlvSolid.pyx Liquid solution make\_solution(module='0lvLiquid', name='Liquid', endmembers=['Fo\_OlvLiquid', 'Fa\_OlvLiquid']) %cat endmemberliquids.pyx >> OlvLiquid.pyx

import OlvSolid import OlvLiquid  $%cd.$ 

### Set up phase loop calculation

 $xFoSol.append(0.0)$  $xFolia.append(0.0)$ 

 $tC.append(1490.0-273.15)$ 

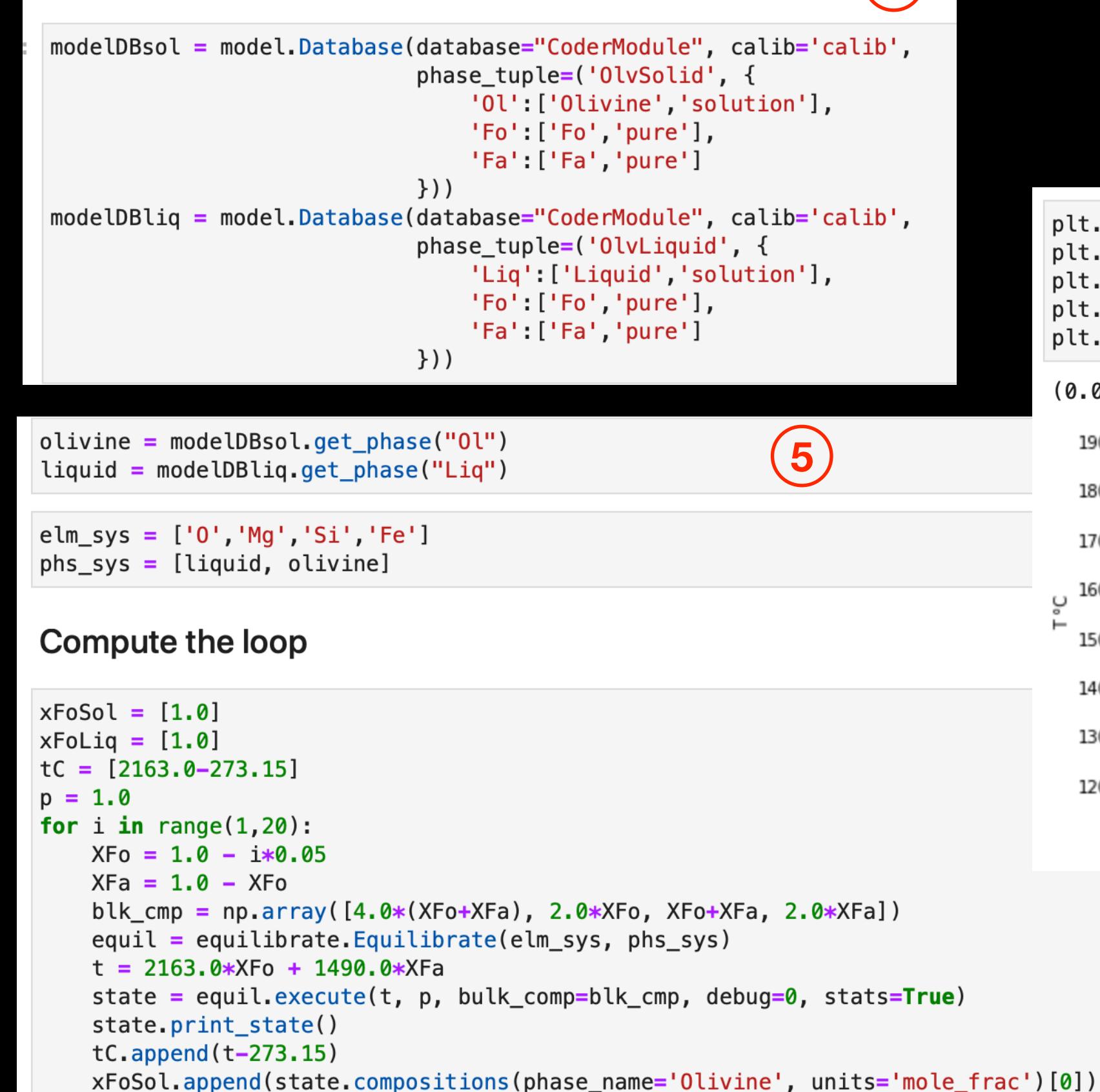

xFoLiq.append(state.compositions(phase\_name='Liquid', units='mole\_frac')[0])

#### plt.plot(xFoSol, tC, 'b-') plt.plot(xFoLiq, tC, 'r-')  $plt.vlabel('T °C')$ plt.xlabel('Mole fraction')  $plt.xlim(0.0, 1.0)$

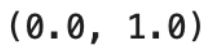

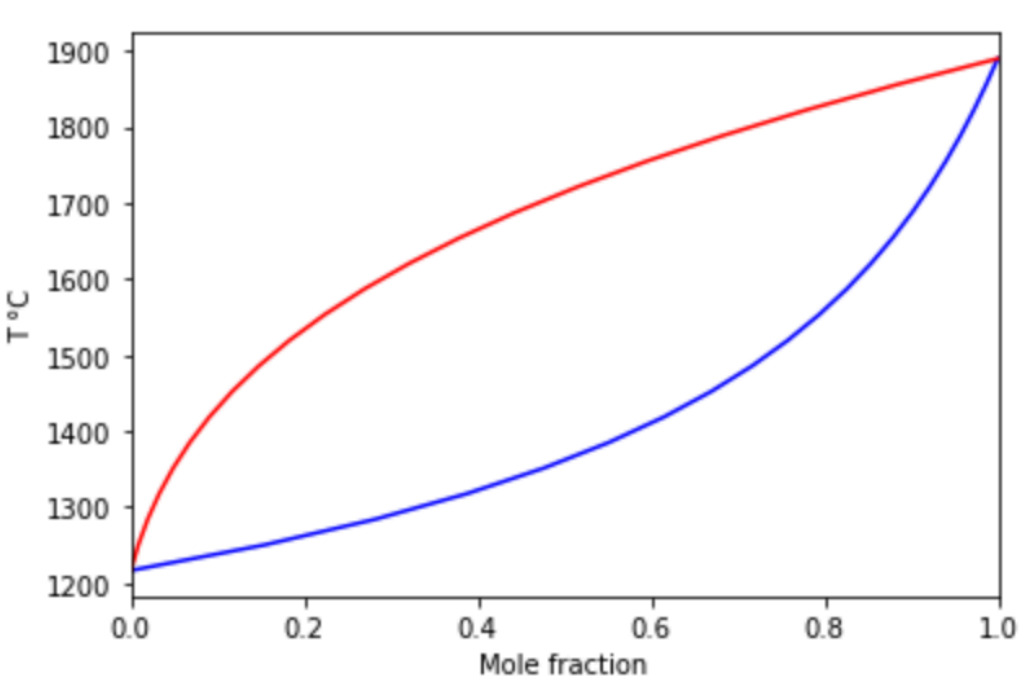

# **Cloud implementation**

**The ENKI software framework is open source and available under the ENKI-portal group at [GitLab.com.](http://GitLab.com) Preconfigured Docker images that deploy a Jupyter Lab portal to the ENKI computational environment are also available at [GitLab.com](http://GitLab.com) from the repository** 

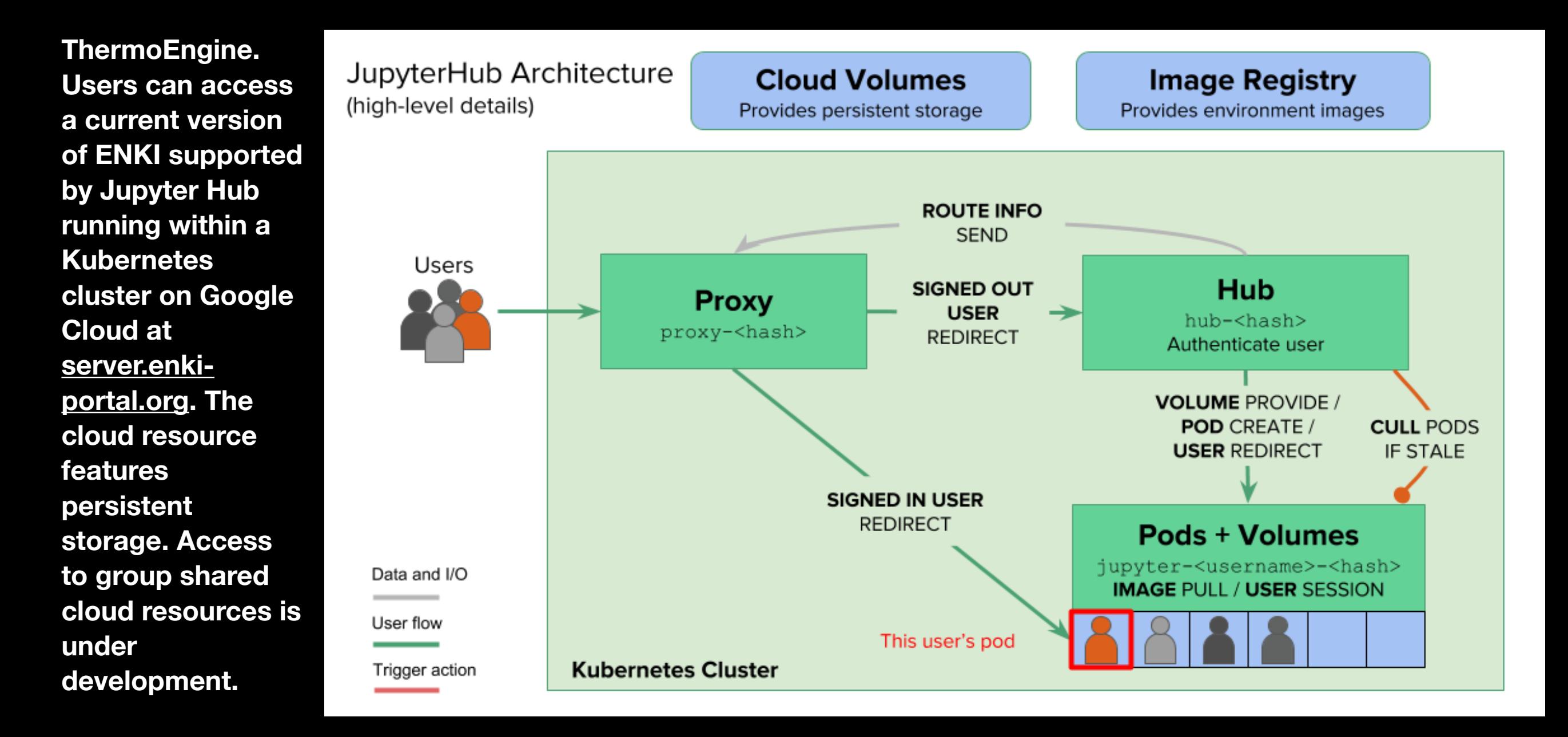